## Release Notes for ExtraView 12.0.2.9 11/22/19

## ExtraView 12.0.2.9 Release Notes

Feature Enhancements

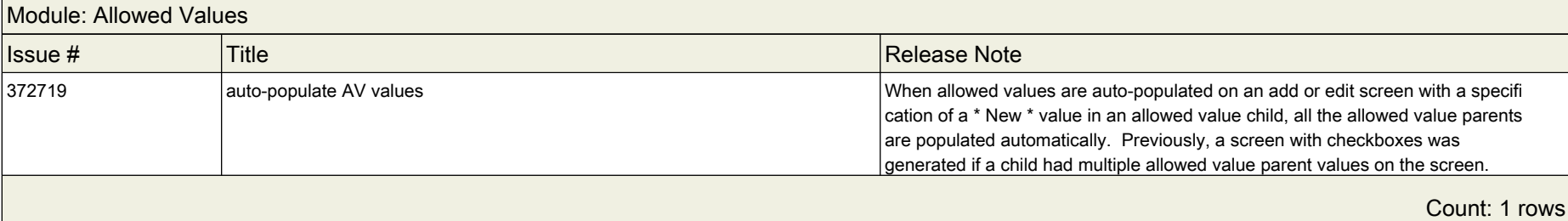

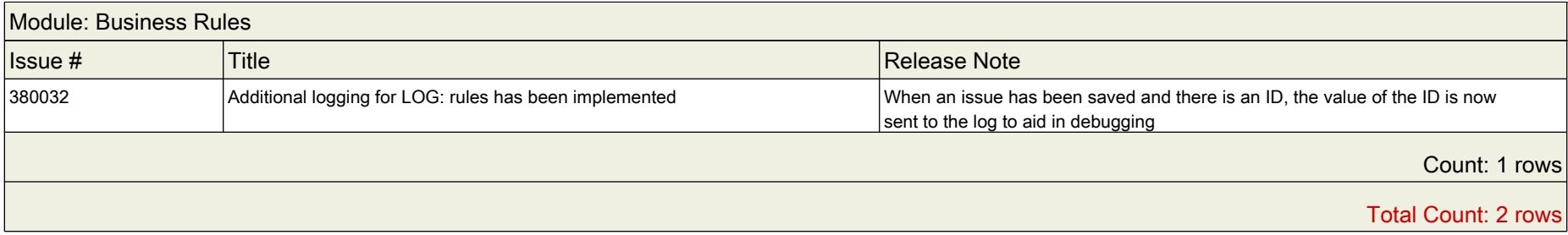

## ExtraView 12.0.2.9 Release Notes

**ExtraView Support Site** 

Fixed Bugs

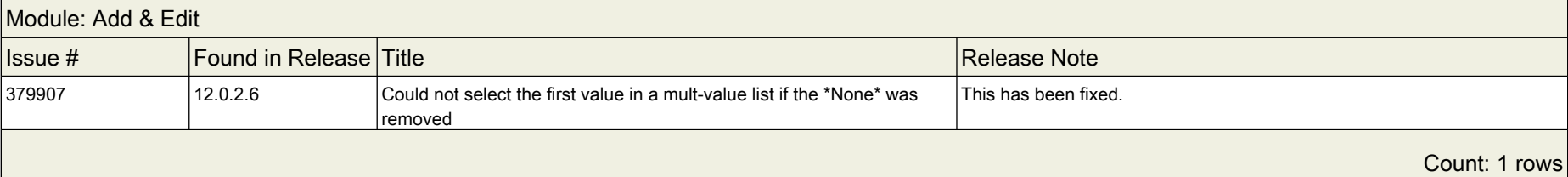

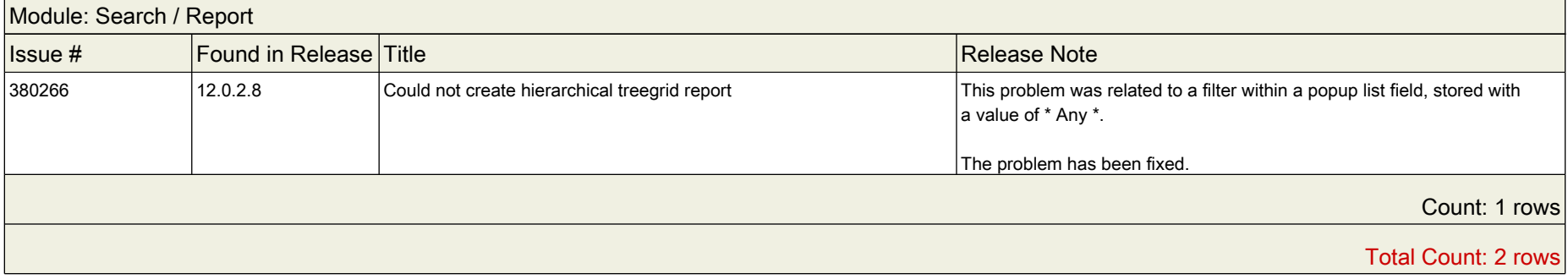